# 典 21 1-Asis Troleibusų Parkas (Žolyno G.) Sauti [Program](https://moovitapp.com/index/api/onelink/3986059930?pid=Web_SEO_Lines-PDF&c=Footer_Button&is_retargeting=true&af_inactivity_window=30&af_click_lookback=7d&af_reengagement_window=7d&GACP=v%3D2%26tid%3DG-27FWN98RX2%26cid%3DGACP_PARAM_CLIENT_ID%26en%3Dinstall%26ep.category%3Doffline%26ep.additional_data%3DGACP_PARAM_USER_AGENT%26ep.page_language%3Dlt%26ep.property%3DSEO%26ep.seo_type%3DLines%26ep.country_name%3DLietuva%26ep.metro_name%3DVilnius&af_sub4=SEO_other&af_sub8=%2Findex%2Flt%2Fline-pdf-Lietuva-2863-3764888-200184827&af_sub9=View&af_sub1=2863&af_sub7=2863&deep_link_sub1=2863&deep_link_value=moovit%3A%2F%2Fline%3Fpartner_id%3Dseo%26lgi%3D200184827%26add_fav%3D1&af_dp=moovit%3A%2F%2Fline%3Fpartner_id%3Dseo%26lgi%3D200184827%26add_fav%3D1&af_ad=SEO_other_21_1-Asis%20Troleibus%C5%B3%20Parkas%20(%C5%BDolyno%20G.)_Vilnius_View&deep_link_sub2=SEO_other_21_1-Asis%20Troleibus%C5%B3%20Parkas%20(%C5%BDolyno%20G.)_Vilnius_View)ėlę

21 Troleibusas maršrutas (1-Asis Troleibusų Parkas (Žolyno G.)) turi 3 kryptis. Reguliariomis darbo dienomis, darbo valandos yra:

(1) 1-Asis Troleibusų Parkas (Žolyno G.): 18:58 - 20:06(2) Antakalnis: 05:39 - 18:35(3) Žirmūnai: 05:24 - 19:42 Naudokite Moovit App, kad rastumėte armiausią 21 Troleibusas stotelę netoliese ir kada atvyksta kitas 21 Troleibusas.

#### **Kryptis: 1-Asis Troleibusų Parkas (Žolyno G.)**

7 stotelė PERŽIŪRĖTI MARŠRUTO [TVARKARA](https://moovitapp.com/lietuva-2863/lines/21/200184827/7902586/lt?ref=2&poiType=line&customerId=4908&af_sub8=%2Findex%2Flt%2Fline-pdf-Lietuva-2863-3764888-200184827&utm_source=line_pdf&utm_medium=organic&utm_term=1-Asis%20Troleibus%C5%B3%20Parkas%20(%C5%BDolyno%20G.))ŠTĮ

Šaltinėlio St.

Žirmūnų Seniūnija

Kareivių St.

Žirmūnai

Šiaurės Miestelis

Šilo Tiltas

Klinikų St.

#### **21 Troleibusas grafikas**

1-Asis Troleibusų Parkas (Žolyno G.) maršruto grafikas:

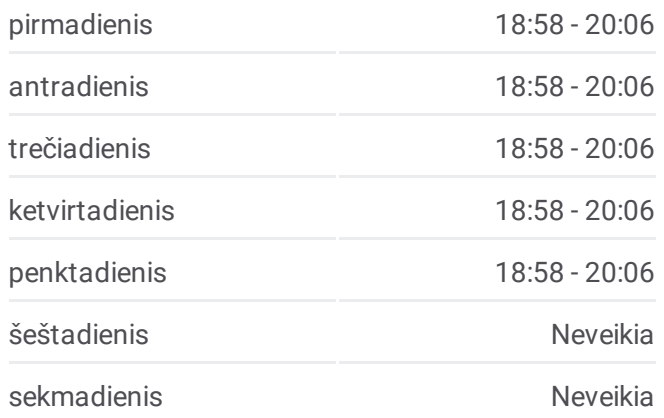

#### **21 Troleibusas informacija**

**Kryptis:** 1-Asis Troleibusų Parkas (Žolyno G.) **Stotelės:** 7 **Kelionės trukmė:** 14 min **Maršruto apžvalga:**

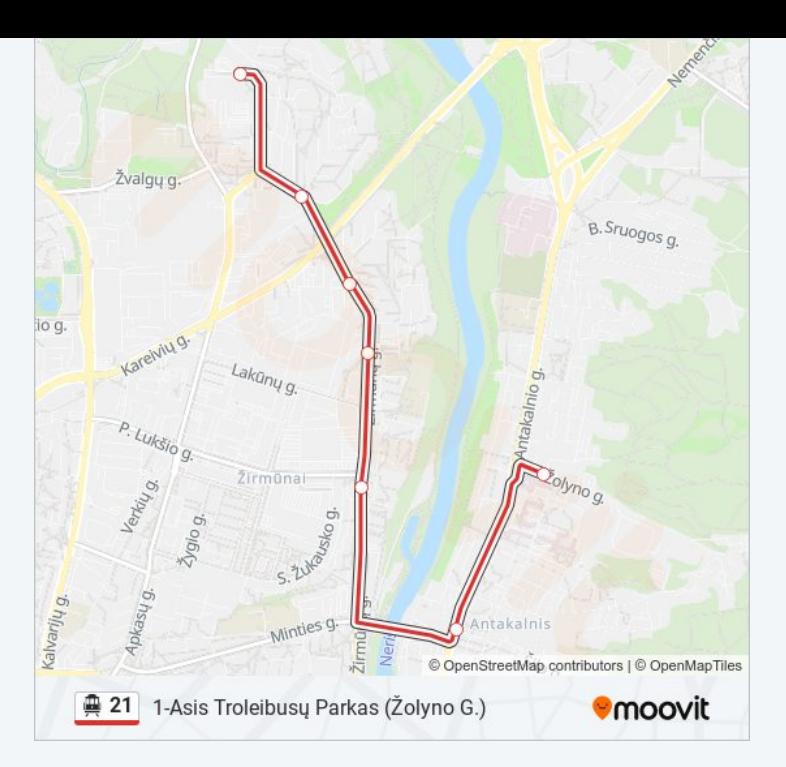

## **Kryptis: Antakalnis**

10 stotelė PERŽIŪRĖTI MARŠRUTO [TVARKARA](https://moovitapp.com/lietuva-2863/lines/21/200184827/7902584/lt?ref=2&poiType=line&customerId=4908&af_sub8=%2Findex%2Flt%2Fline-pdf-Lietuva-2863-3764888-200184827&utm_source=line_pdf&utm_medium=organic&utm_term=1-Asis%20Troleibus%C5%B3%20Parkas%20(%C5%BDolyno%20G.))ŠTĮ

Šaltinėlio St.

Žirmūnų Seniūnija

Kareivių St.

Žirmūnai

Šiaurės Miestelis

Šilo Tiltas

Klinikų St.

Tverečiaus St.

Antakalnis

Antakalnio Žiedas

# **21 Troleibusas grafikas** Antakalnis maršruto grafikas:

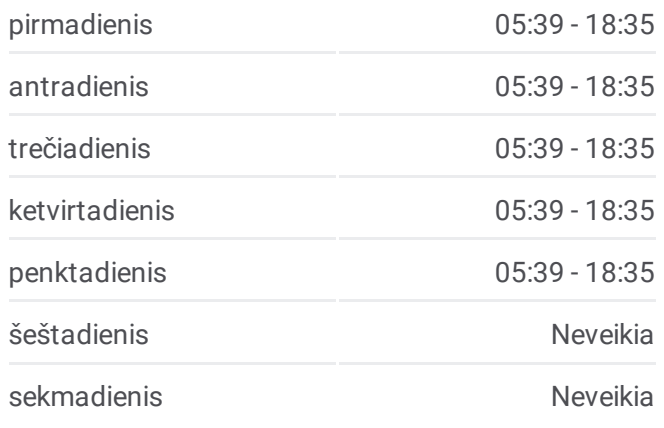

**21 Troleibusas informacija Kryptis:** Antakalnis **Stotelės:** 10 **Kelionės trukmė:** 20 min **Maršruto apžvalga:**

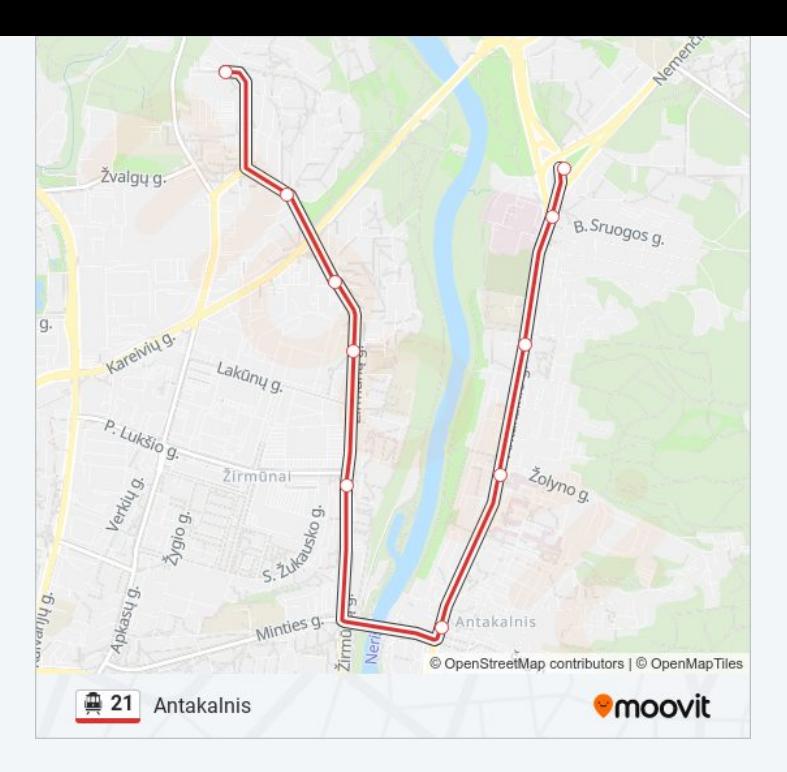

### **K r y p t i s : Ž i r m ū n a i**

11 stotelė <u>PERŽIŪRĖTI MARŠRUTO T[VA](https://moovitapp.com/lietuva-2863/lines/21/200184827/7902585/lt?ref=2&poiType=line&customerId=4908&af_sub8=%2Findex%2Flt%2Fline-pdf-Lietuva-2863-3764888-200184827&utm_source=line_pdf&utm_medium=organic&utm_term=1-Asis%20Troleibus%C5%B3%20Parkas%20(%C5%BDolyno%20G.))RKARAŠTĮ</u>

Antakalnio Žiedas

A n t a k alnis

Tverečiaus St.

Klinikų St.

Šilo Tiltas

Šiaurės Miestelis

Žirmūnai

Kareivių St.

Žirmūnų Seniūnij a

Šaltinėlio St.

Žirmūnų Žied a s

# 21 Troleibusas grafikas Žirmūnai maršruto grafikas:

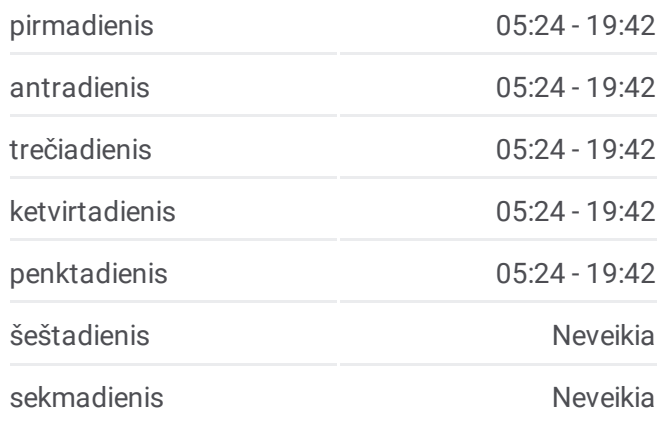

21 Troleibusas informacija **K r y p t i s :** Žir m ū n ai **Stotelės:** 11 **Kelionės trukmė:** 2 1 min **Maršruto apžvalga:** 

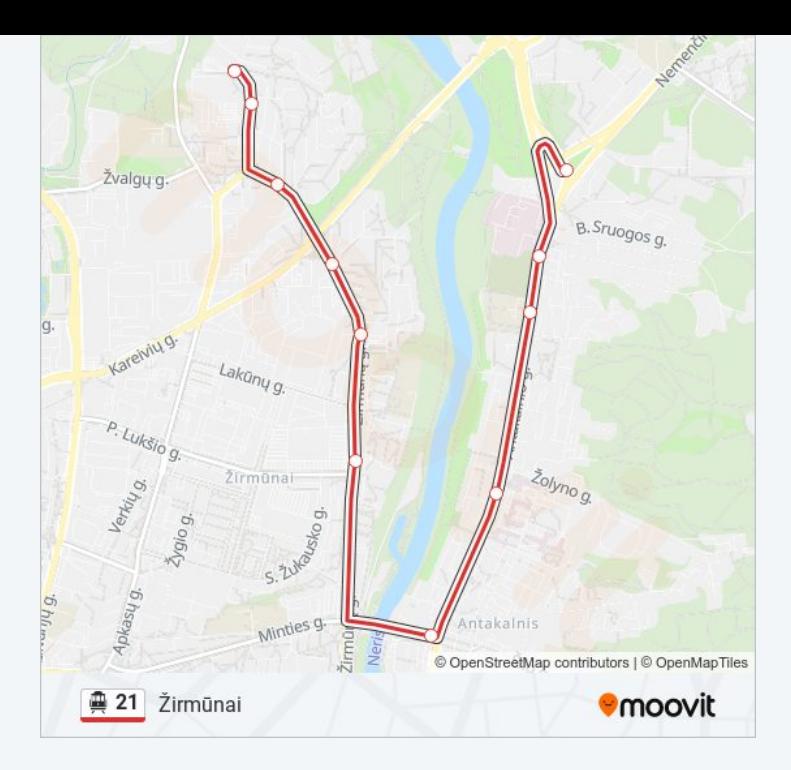

21 Troleibusas tvarkaraščiai ir maršrutų žemėlapiai prieinami autonominiu režimu PDF formatu moovitapp.com svetainėje. Pasinaudokite [Moovit](https://moovitapp.com/lietuva-2863/lines/21/200184827/7902586/lt?ref=2&poiType=line&customerId=4908&af_sub8=%2Findex%2Flt%2Fline-pdf-Lietuva-2863-3764888-200184827&utm_source=line_pdf&utm_medium=organic&utm_term=1-Asis%20Troleibus%C5%B3%20Parkas%20(%C5%BDolyno%20G.)) App, kad pamatytumėte atvykimo laikus gyvai, traukinių ar metro tvarkaraščius, ir detalius krypčių nurodymus visam viešajam transportui Vilnius mieste.

Apie [Moovit](https://moovit.com/about-us/?utm_source=line_pdf&utm_medium=organic&utm_term=1-Asis%20Troleibus%C5%B3%20Parkas%20(%C5%BDolyno%20G.)) · MaaS [sprendimai](https://moovit.com/maas-solutions/?utm_source=line_pdf&utm_medium=organic&utm_term=1-Asis%20Troleibus%C5%B3%20Parkas%20(%C5%BDolyno%20G.)) · [Palaikomos](https://moovitapp.com/index/lt/vie%C5%A1asis_transportas-countries?utm_source=line_pdf&utm_medium=organic&utm_term=1-Asis%20Troleibus%C5%B3%20Parkas%20(%C5%BDolyno%20G.)) šalys · Mooviter [bendruomen](https://editor.moovitapp.com/web/community?campaign=line_pdf&utm_source=line_pdf&utm_medium=organic&utm_term=1-Asis%20Troleibus%C5%B3%20Parkas%20(%C5%BDolyno%20G.)&lang=en)ė

© 2024 Moovit - Visos teisės saugomos

**Peržiūrėti atvykimo laikus gyvai**

Web App Antisiquality is a Saumis Coogle Play